Linux PDF

https://www.100test.com/kao\_ti2020/145/2021\_2022\_Linux\_E6\_93  $\_8D\_E4\_BD\_c103\_145126$ .htm

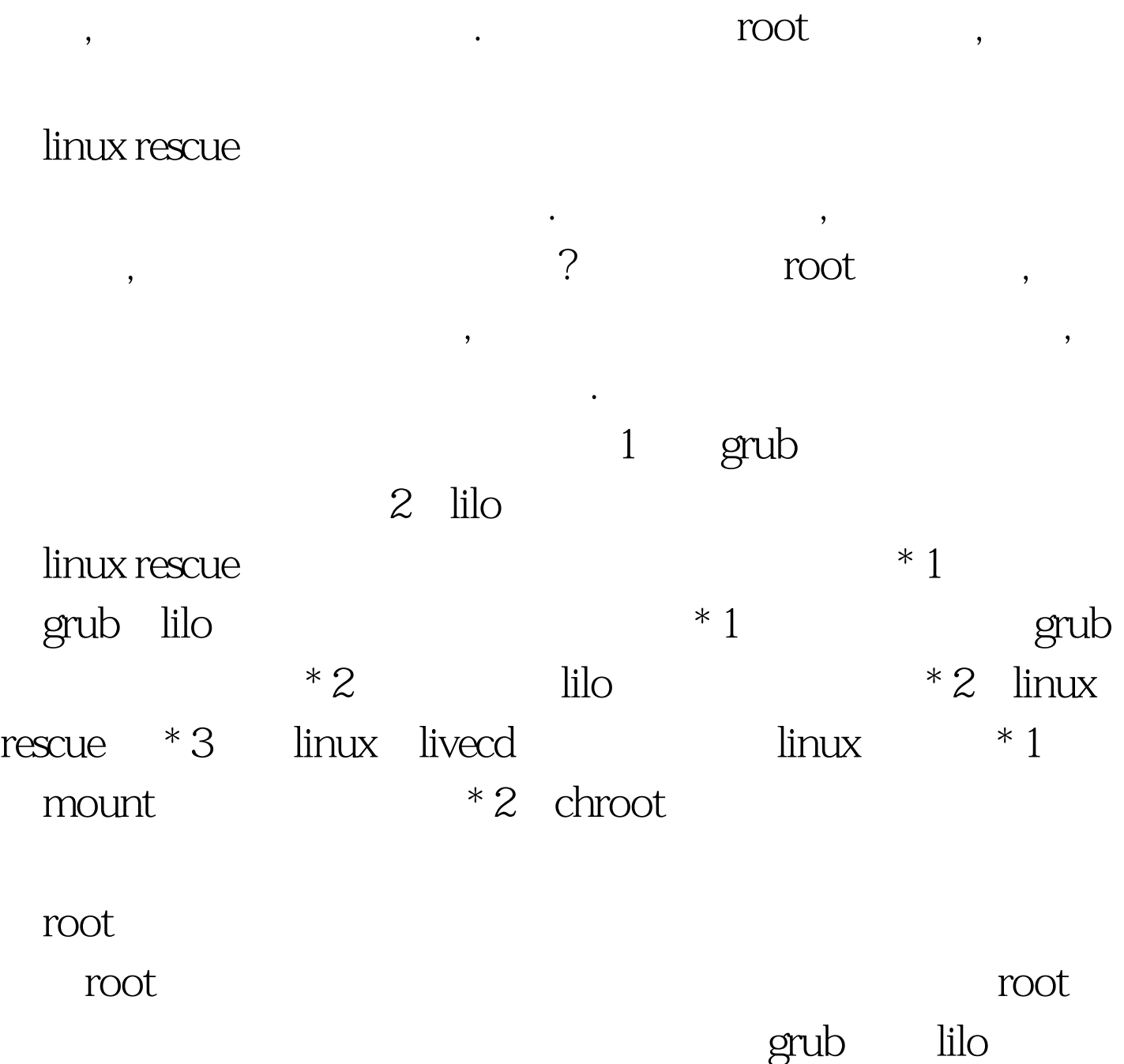

 $\epsilon$ 

 $\mathcal{D}$ 

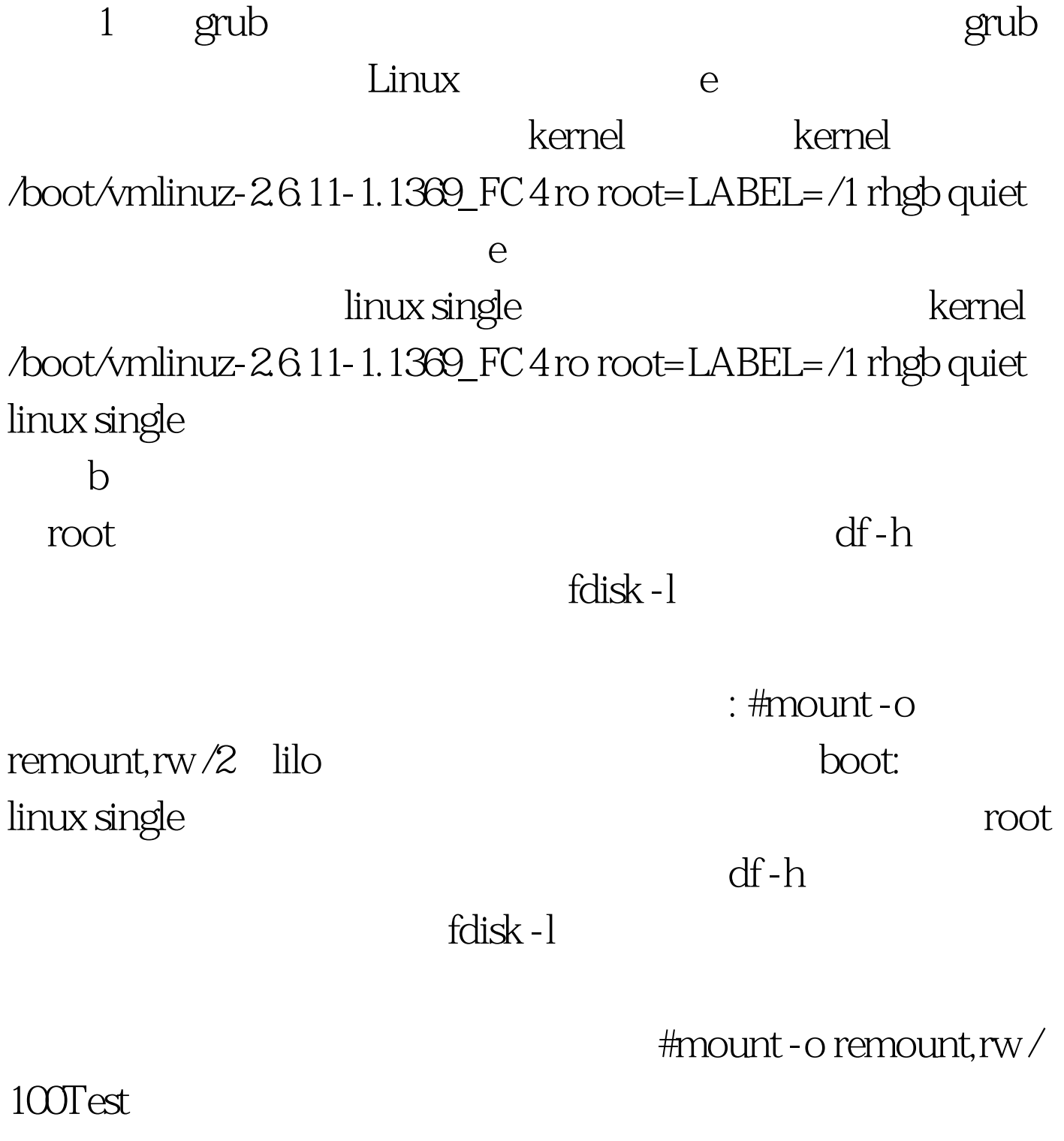

www.100test.com